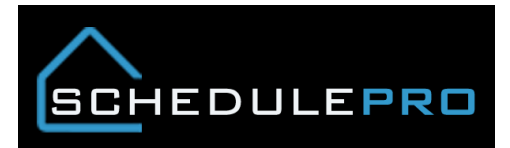

## **Completing Future Tasks in SchedulePro**

## **Overview**

Due to the high number of future tasks that are accidently being completed, we have added in a notification window that alerts a user if they are going to complete a task with an end date that is greater than the current date. This will reduce the number of tasks being completed by mistake and having to be reopened by an administrator

## **Example of Warning**

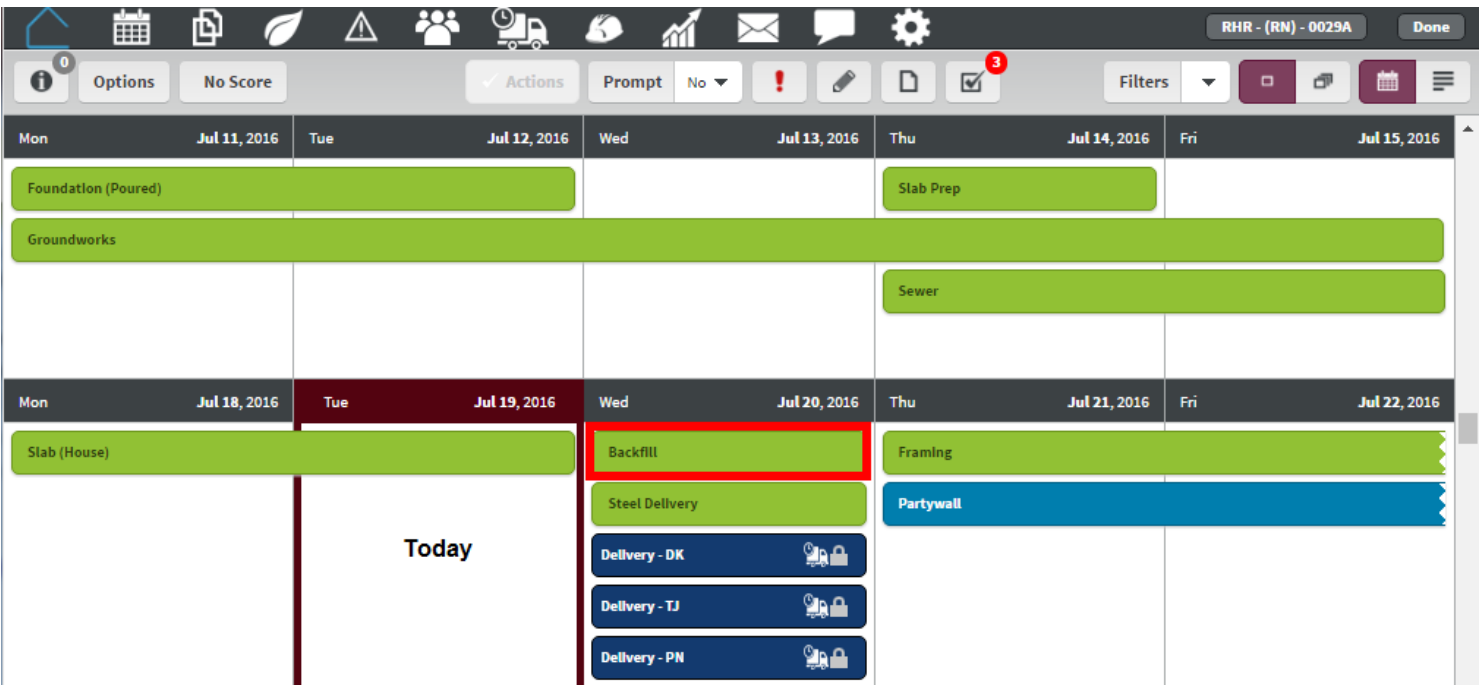

## Warning

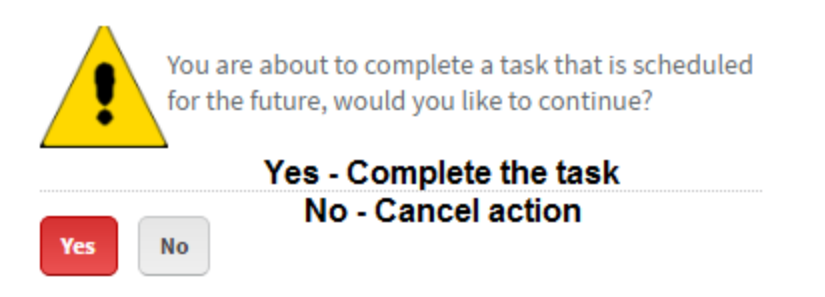

*Note: If you are completing future tasks because you do not need them, please go to template the schedule was created from and remove them. This will not affect the current schedule but all future schedules that were created.*